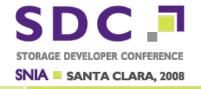

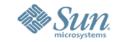

# Native OpenSolaris CIFS Service

Alan Wright
Sun Microsystems, Inc.
cifs-discuss@opensolaris.org

### **OpenSolaris CIFS Service**

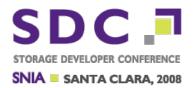

- Why a native CIFS service for Solaris
- Features
- Architecture and Implementation
- Authentication and Access Control
- NDR RPC
- Command Line Enhancements
- Installation and Configuration
- Troubleshooting and Diagnostics
- Where To Get More Information

#### Why a Native CIFS Service for Solaris

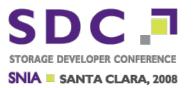

- Ubiquitous multi-protocol file sharing in Windows and/or Solaris environments: A storage operating system
- First Class Solaris Citizen
  - Operating system level integration and coordination
  - Single access control model
  - Native command support for ACLs and attributes
  - Common NFS and CIFS sharing and configuration utilities
- Built-in Windows Interoperability
  - Fundamental support for SIDs and identity mapping
  - Windows-style access control and attributes in the file system
  - Case-insensitive file system operations
- Kernel based implementation
  - Better I/O performance

# **OpenSolaris CIFS Service Features**

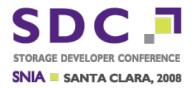

- File sharing for Windows, Mac OS and other CIFS clients
  - NetBIOS or TCP/IP (NetBIOS-less, SMB-over-TCP) transport
  - Share management and file operations
  - Packet signing and sealing
  - Integrated mandatory locking
  - File Change Notification
  - Open (share/deny) modes (share reservations)
  - Alternate Data Streams
    - Mac OS resource forks, Solaris extended attributes
  - DOS attributes (Hidden, Read-Only, System, Archive)
- Active Directory dynamically publish shares
- Dynamic DNS dynamically publish DNS entries
- SMB Autohome dynamically share home directories

#### **Authentication and Access Control**

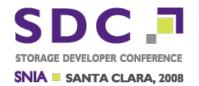

- SMB Authentication
  - Domain Accounts
  - Local Users
  - Local Windows groups
    - Support for large group membership
- Access Tokens (Windows credentials)
  - SID (GUID) rather than POSIX UID/GID
  - SIDs in access tokens have attributes
  - Groups can have 1000s of members
  - SIDs in groups have attributes
- Security Descriptors (Superset of ACLs)

# **Domains and Workgroups**

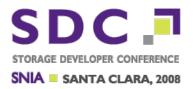

#### Windows Domains

- Centrally administered group of computers and accounts that share a common security and administration policy and database
- Computer, user and group accounts are centrally managed by domain controllers
- Computers must join the domain and become domain members

#### Windows Workgroups

- Collection of standalone, independently administered computers
- Each computer has local user and group accounts, and a security and policy database
- Computers cooperate through the use of a common workgroup name
- Peer-to-peer model with no formal membership mechanism

#### **Core MSRPC Services**

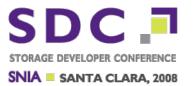

- Local Security Authority (LSARPC)
  - Remote administration service for policy management of domain, trust, user and group accounts, privileges, and name/SID lookup
- Security Accounts Manager (SAMR)
  - Remote administration service for managing user, group and alias accounts, and name/SID lookup
- NetLogon (NETR)
  - Remote authentication services
  - Authentication with a Domain Controller (DC)
- Workstation Service (WKSSVC)
  - Manages network connections with other computers
- Windows Registry (WINREG)
  - Remote administration interface for the Windows registry

# Server Service (SRVSVC)

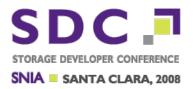

 Remote administration service for managing servers, sessions, connections, shares, open files etc.

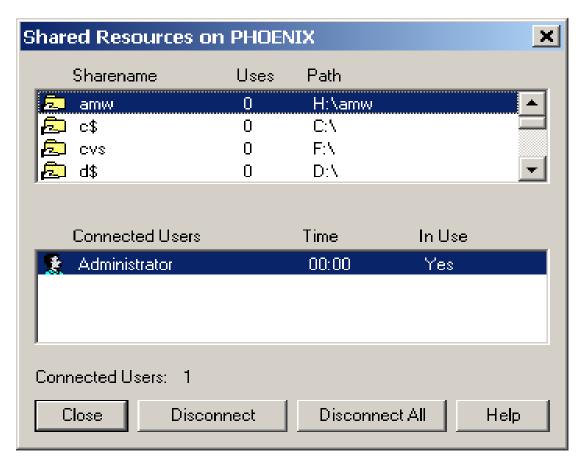

# **Service Control Service (SVCCTL)**

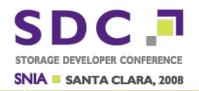

Remote service management (starting/stopping/configuring services)

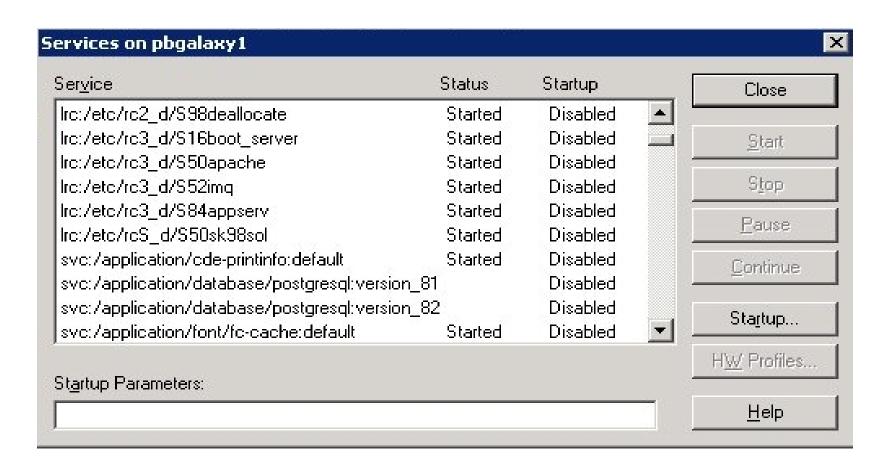

# **OpenSolaris CIFS Service Layers**

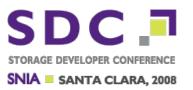

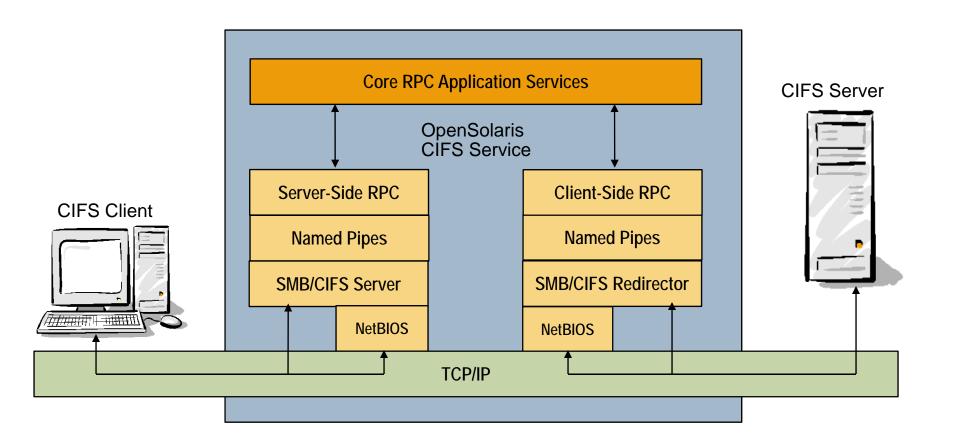

### **OpenSolaris CIFS Architecture**

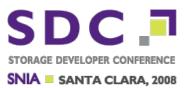

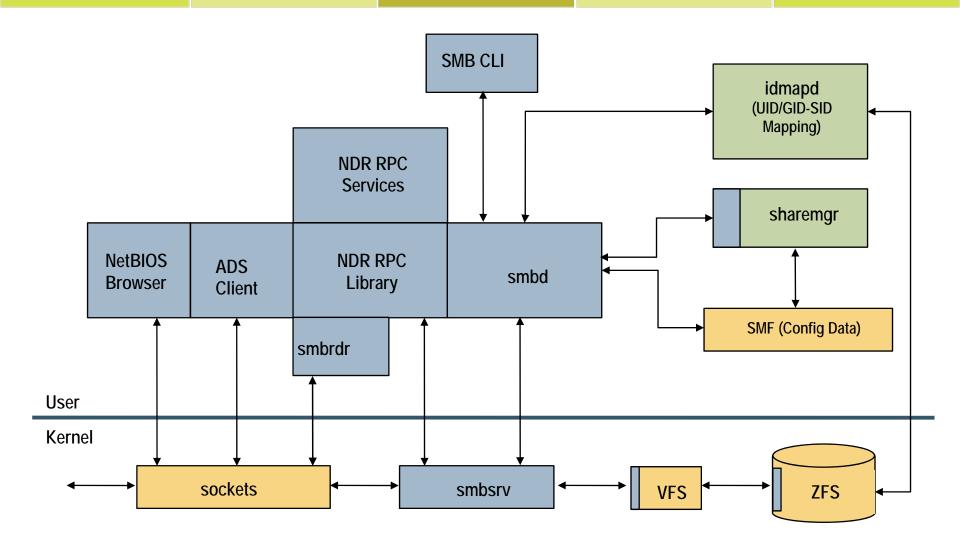

### Multi-protocol file server features

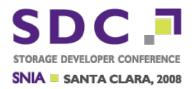

- Case-sensitive, case-insensitive or mixed datasets
- Unified access control
  - Single ACL model
  - Identity mapping (via Winchester idmapd)
- UTF-8 names on disk
- DOS and system attributes
- Mandatory share reservations (share/deny modes) and range locking
- Client-side caching: CIFS oplock and NFSv4 delegation
- File change notification
- Identity mapping (Winchester idmapd)

# **Case-Insensitivity**

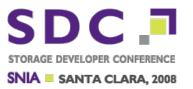

- Required for optimal interoperability with Windows clients
  - Not required by SMB protocol but ...
  - Some Windows applications rely on case-insensitive behavior for correct operation
- ZFS: case-sensitive, case-insensitive and mixed-case modes
  - PSARC 2007/244
  - Default mode is case-sensitive
  - zfs create -o casesensitivity=mixed ...
  - Mixed-mode provides both the expected Windows behavior and compatible (case-sensitive) behavior for local or NFS operations
- UFS only case-sensitive

#### **Case Conflict Resolution**

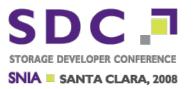

- foo.txt and Foo.txt not distinguishable to CIFS client
  - Case conflicts are flagged by ZFS
  - Name mangling used to resolve conflicts, for example:
    - □ foo.txt -> FOO~8.txt
    - □ Foo.txt -> FOO~9.txt
- Client can open original name
  - Returned file will be the first case-insensitive match
- Case conflict mangling is distinct from long name mangling
  - Long name mangling is also supported

# **Share Reservations Open (Share/Deny) Modes**

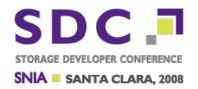

- SMB open can specify restrictions on subsequent attempts to open the same file
  - Allow or deny read/write/delete
  - Rules are described in RFE 6473733
- Requires nbmand for system-wide operation
  - Per file system: mount -o nbmand
  - System-wide byte-range locking
  - System-wide share reservations
  - nbmand is non-POSIX
- □ PSARC 2000/007, 2007/268, 2007/440

#### nbmand

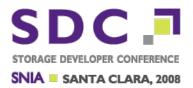

- nbmand on
  - System-wide mandatory enforcement
    - □ CIFS, NFS and local processes
  - Centralized processing in VOP\_SHRLOCK()
    - open mode processing
    - □ open, rename and delete conflict detection
- nbmand off
  - No system-wide enforcement: POSIX mode
  - CIFS service enforces mandatory locking internally
  - VOP\_SHRLOCK() still called and nbmand locks still taken
  - VOP\_SHRLOCK() processes advisory reservations
    - does not check delete mode

# Alternate Data Streams (named streams)

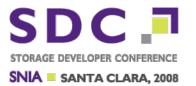

- Associated with a file (or directory)
  - The file is known as the unnamed stream
- Used to store arbitrary data
  - Statistics, notes and history for documents
  - Content information for audio or video files
- Implemented using Solaris extended attributes
  - Windows named streams do not have independent attributes(except for size)
  - CIFS service explicitly assigns mode 0400
  - Unnamed stream UID/GID assigned to stream xattr file
  - SUNWsmb prefix assigned to CIFS stream names
    - SUNWsmb prefix not seen by Windows clients

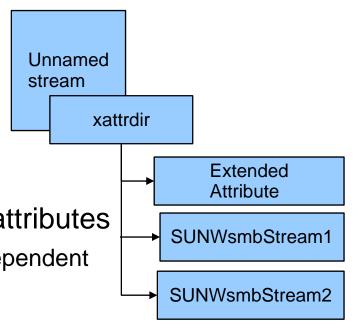

#### **Extensible Attributes**

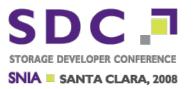

- Introduced with CIFS project
  - □ PSARC 2007/315 Extensible Attribute Interfaces
  - Not to be confused with extended attributes
- Supports DOS attributes
  - Archive Indicates when a file has been modified since it was last backed up (set on mtime change)
  - Readonly File content cannot be modified
     Can be set on directories but has no semantic meaning
  - Hidden Can be set/cleared but it only has meaning in a CIFS context, i.e. no local semantics
  - System Can be set/cleared but it only has meaning in a CIFS context, i.e. no local semantics

# **Byte-Range Locking**

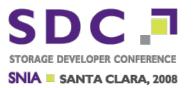

- SMB and POSIX byte-range locks have different semantics
- SMB byte-range locks
  - Locks are stacked
  - Each locked range represents an independent instance regardless of overlaps
  - Each lock instance must be explicitly unlocked
- POSIX byte-range locks
  - Overlapping locks are merged
  - Any portion of a locked range can be unlocked, which may result in lock splitting
- CIFS service acquires POSIX byte-range locks

# Byte-Range Locking: No overlap

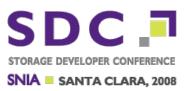

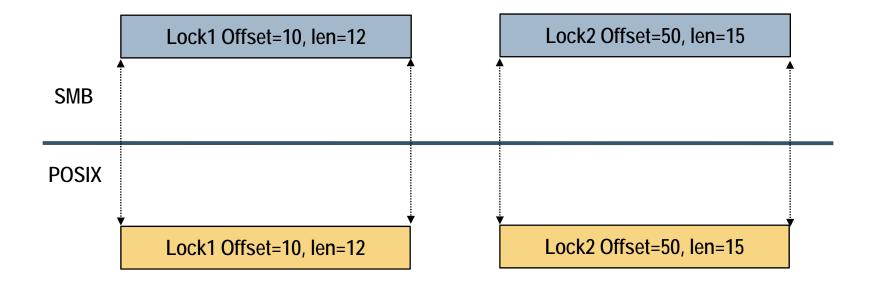

# **Byte-Range Locking: Overlap**

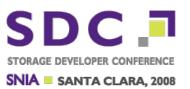

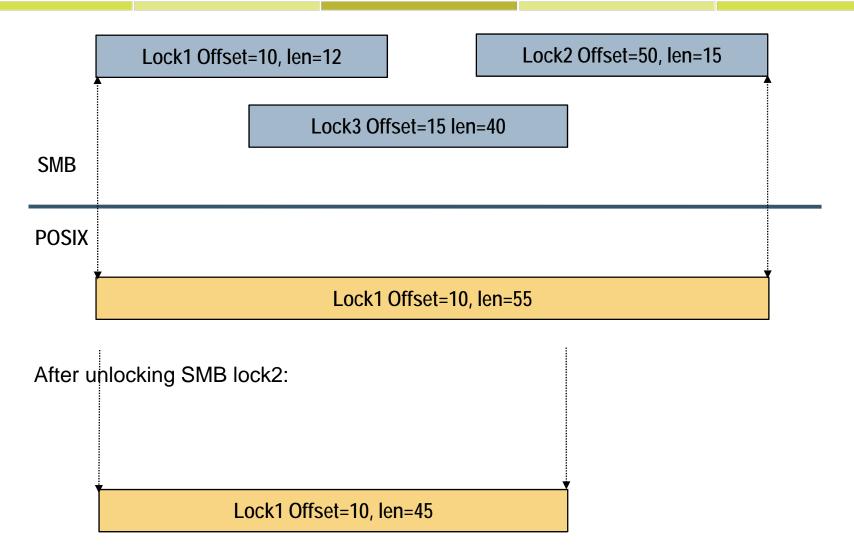

# **Byte-Range Locking: Splitting**

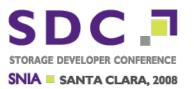

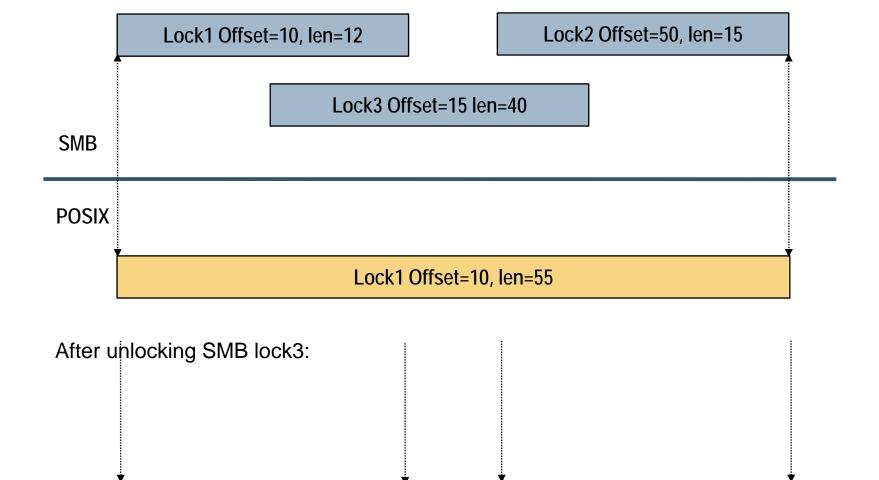

Lock1 Offset=10, len=12

Lock2 Offset=50, len=15

#### **Authentication and Access Control**

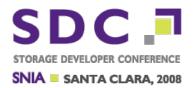

Authentication: The process by which the system validates a user's logon information

□ Access Control: The mechanisms for controlling access to objects or information, or controls based on user identity and membership in various groups

#### **Authentication**

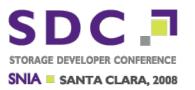

- CIFS service operational mode (workgroup or domain) determines user authentication process
- Workgroup Mode
  - CIFS service default mode (Default: WORKGROUP)
  - Don't have to join a workgroup
  - Standalone: No Windows infrastructure required
  - Solaris CIFS service authenticates (local) users
  - PAM configuration required
  - Use passwd(1) to generate CIFS passwords (/var/smb/smbpasswd)

#### Domain Mode

- Have to join a domain
- Domain controller (DC) authenticates domain users
- Solaris CIFS service authenticates local users

#### **Access Control**

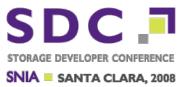

- Access control is performed by the exported file system
  - Share level access control is not supported yet
    - ... but coming soon
- Access control is identical in workgroup and domain modes
  - CIFS service provides abstraction to CIFS clients

# **Access Control Components**

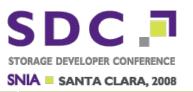

| 1 / |             |    |        |        |             |
|-----|-------------|----|--------|--------|-------------|
| 1/  | <b>\/</b> i | ın | $\sim$ | $\cap$ | WS          |
| V   | VI          |    | u      | U      | <b>VV</b> 3 |

Solaris

**Security Principal** 

\_

user/group accounts

**Account Identifier** 

SID

user/group

accounts

**UID/GID** 

**Security Context** 

Access Token

Cred

**Object Protection** 

Security Descriptor Owner UID/GID ACL/Permissions

Rights

**User Privileges** 

Process Privileges

#### **Access Token**

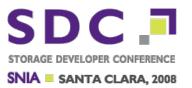

- An access token is created when a user is authenticated
  - Contains a security identifier (SID) for the user
  - Contains SIDs for the groups to which the user belongs
  - Contains the user's privileges
- All SIDs are mapped to UIDs/GIDs using idmapd
- Solaris groups are added to the token
- A Solaris cred is created from the token

#### **Local Authentication**

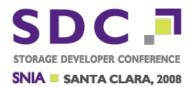

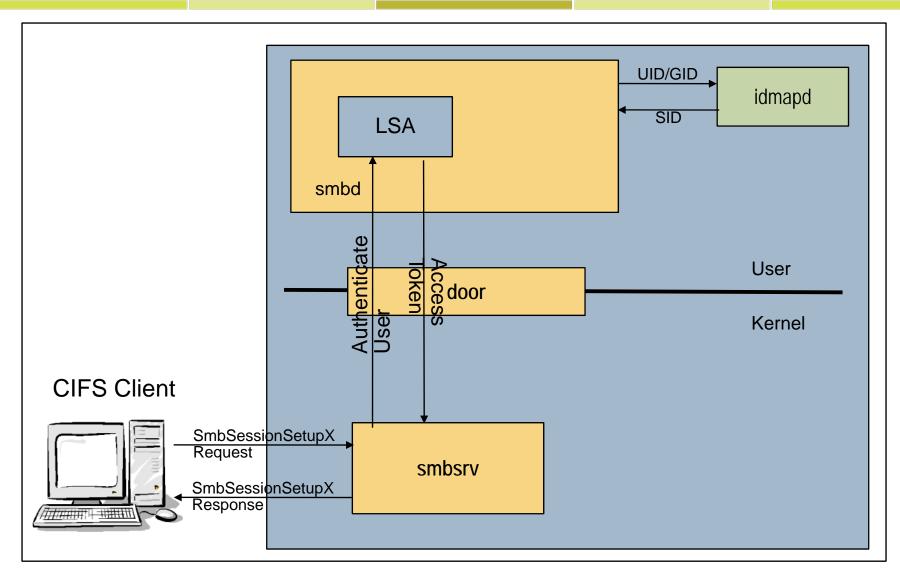

# **Pass-Through Authentication**

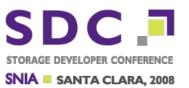

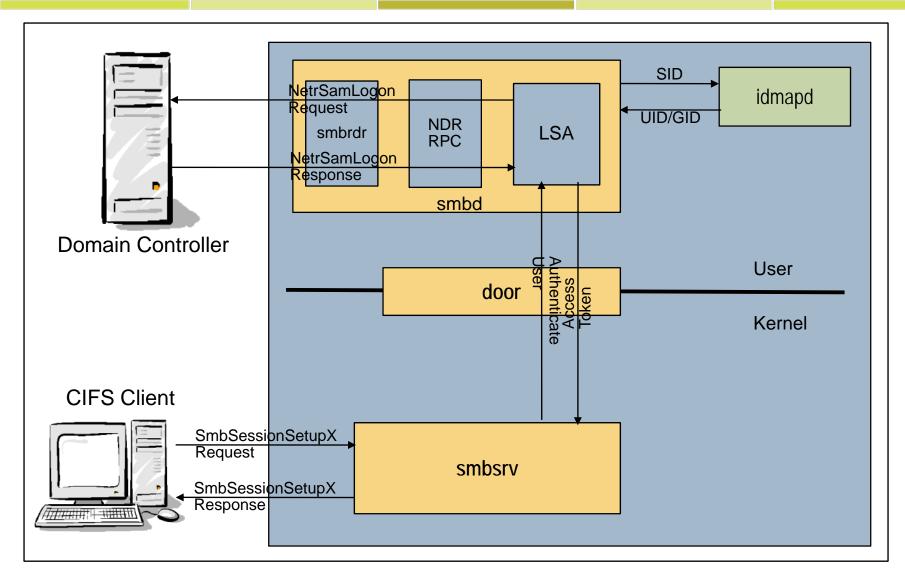

### Security Descriptor vs. ZFS ACL

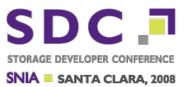

Owner SID

**Group SID** 

Flags (DACL, SACL)

Discretionary ACL (access ACEs)

System ACL (audit ACEs)

znode uid

znode gid

Flags

ACL (access & audit ACEs)

Windows/ZFS ACE format

| SID/FUID | Туре | Flags | 32-bit Permissions |
|----------|------|-------|--------------------|
|----------|------|-------|--------------------|

# Security descriptor (SD) versus ZFS ACL: Differences

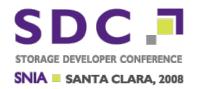

- Different account identifier (SID vs. UID/GID)
  - Unified by introducing FUID (PSARC 2007/064)
- ACL
  - SD has separate lists for access and audit entries
  - ZFS stores all entries in one list
- NULL or Empty DACL
  - NULL DACL: Everyone is granted full access
  - Empty DACL: no access
    - Owner is always granted some permissions regardless of the DACL
  - ZFS ACL always has at least one entry

# Security descriptor (SD) versus ZFS ACL: Similarities

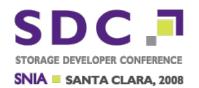

- Same ACE types
- Same ACE permission bits
- Same ACE inheritance flags
  - ZFS also has an aclinherit property
- Same access check algorithm

#### **DACL Sort Issue**

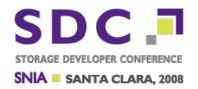

- Windows GUI needs DACL to be sorted
  - Access denied ACEs should appear before access allowed ACEs
- ZFS trivial ACL represents traditional UNIX permission bits
  - ZFS trivial ACL is not sorted per Windows GUI requirement
- If an ACL is viewed and saved by a Windows client, the ACL will be sorted
  - ... which will change the file's effective permissions

#### **DACL Sort Example**

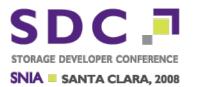

```
$ ls -v file.3
                1 user staff 0 Oct 9 15:49 file.3
   -rw-r--r--
  0: owner@:execute:deny
  1: owner@:read_data/write_data/append_data/write_xattr/
       write attributes/write acl/write owner:allow
  2: group@:write data/append data/execute:deny
  3: group@:read_data:allow
  4: everyone@:write_data/append_data/write_xattr/execute/
       write attributes/write acl/write owner:deny
  5: everyone@:read data/read xattr/read attributes/read acl/
       synchronize:allow
 After being viewed and saved by Windows client
   (Note: UNIX permissions have changed):
$ ls -v file.3
                 1 user staff 0 Oct 9 15:49 file.3
   -r--r--+
  0: owner@:execute:deny
  1: group@:write data/append data/execute:deny
  2: everyone@:write_data/append_data/write_xattr/execute/
       write attributes/write acl/write owner:deny
  3: owner@:read data/write data/append data/write xattr/
       write attributes/write_acl/write_owner:allow
  4: group@:read data:allow
  5: everyone@:read data/read xattr/read attributes/read acl/
       synchronize:allow
```

#### **ACL Inheritance**

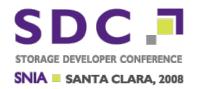

- ZFS ACL inheritance is affected by
  - POSIX inheritance rules
  - aclinherit ZFS property setting
  - ACL inheritance flags
- Default ZFS behavior accommodates POSIX
- CIFS service applies Windows inheritance rules for CIFS operations

#### NDR RPC

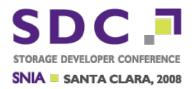

- Independent implementation based on OSF DCE RPC
  - X/Open CAE Specification C706, October 1997
     DCE RPC 1.1
- ndrgen IDL Compiler
  - Supports client-side and server-side RPC operations
  - ndgren generates stubs from NDL RPC interface definitions
- NDR Library
  - Enhanced to interoperate with MSRPC
    - Mainly Unicode string support
  - SMB transport (SMB transactions) only
    - MSRPC supports both SMB and TCP/IP transports

## NDR RPC over SMB

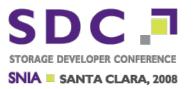

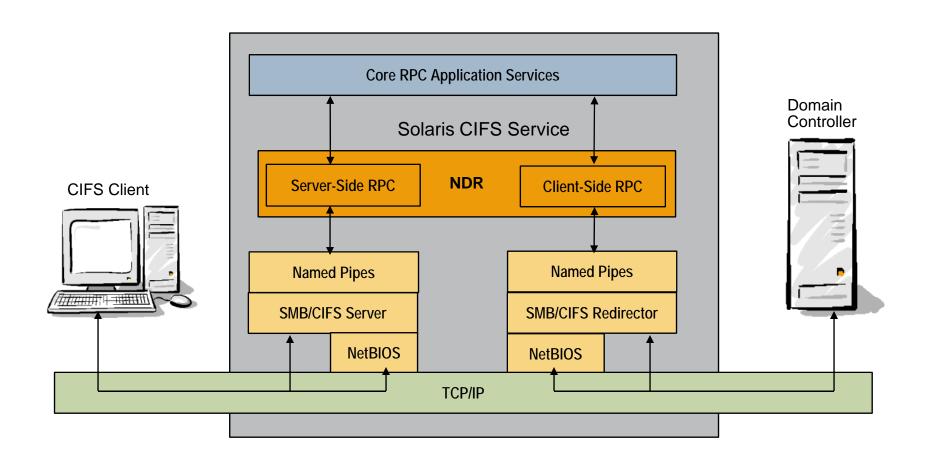

# ndrgen(1)

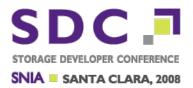

NDL RPC protocol compiler

```
ndrgen [ -Y cpp-path ] file [ file ] ...
```

- Generates C code to implement a DCERPC/MSRPC Network Data Representation (NDR) protocol
- Network Data Language (NDL) input language similar to C

```
ndrgen -Y /usr/sfw/bin/cpp proto.ndl
```

ndrgen will generate proto\_ndr.c

## **DCE/NDR-ONC RPC Comparison**

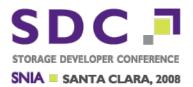

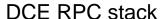

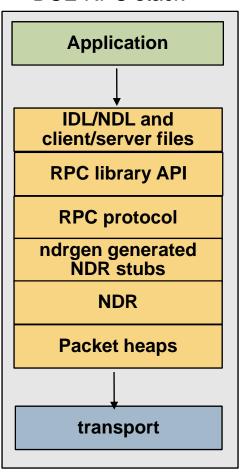

#### ONC RPC stack

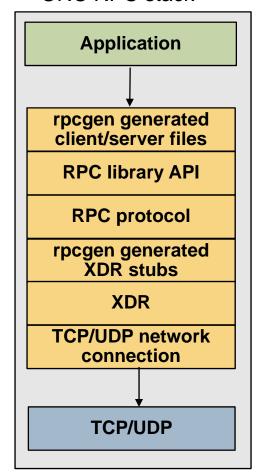

## Is(1) Changes (PSARC/2007/394)

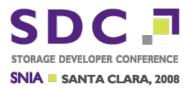

```
Two new options to display extended attributes
  (-/ flag and -% timestamp)
□ ls -/ c test.txt
                            0 Jan 14 16:51 test.txt
   -rw-r-r-- 1 root root
          \{A-RS---m--\}
□ ls -/ v test.txt
   -rw-r-r-- 1 root root 0 Jan 14 16:51 test.txt
     {archive, nohidden, readonly, system, noappendonly, nonodump,
       noimmutable, av modified, noav quarantined, nonounlink }
□ ls -l -% all file
   -rw-r-r-- 1 root root
                              0 Jan 14 16:51 test.txt
          timestamp: atime
                             Jan 14 16:51:16 2008
          timestamp: ctime
                            Jan 14 16:53:07 2008
          timestamp: mtime Jan 14 16:51:16 2008
          timestamp: crtime Jan 14 16:51:16 2008
```

## chmod(1) Changes (PSARC/2007/410)

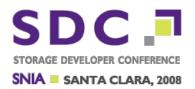

- Set the readonly and system attributes of a ZFS file using compact notation chmod S+cRS test.txt
- Set the readonly and system attributes of a ZFS file using verbose notation

- Clear the readonly and system attributes of a ZFS file using compact notation chmod S-cRS test.txt
- Clear the readonly and system attributes of a ZFS file using verbose notation

#### Installation

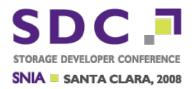

- CIFS Service packages: installed by default
  - Except on OpenSolaris 2008.05
    - ...only two IPS packages: sunwsmbskr and sunwsmbs
- SUNWsmbskr (Kernel SMB server package)
  - Installs the kernel module & kmdb(1) plugins
- □ SUNWsmbsr (Root SMB server package)
- Installs the SMF manifest for the SMB server
- Depends on sunwsmbskr
- □ SUNWsmbsu (User SMB server package)
- Installs smbd(1M), the SMB command utilities and libraries
- Depends on sunwsmbskr and sunwsmbsr

## **OpenSolaris CIFS Service Files**

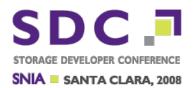

□ smbsrv, smbsrv.conf /kernel/drv, /kernel/drv/amd64, /kernel/drv/sparcv9 □ smbadm, smbstat /usr/sbin ■ smbd, libraries | /usr/lib/smbsrv □ smbautohome /etc smbpasswd, smbgroup.db /var/smb ccache /var/run/smb

Storage Developer Conference 2008 © 2008 Sun Microsystems, Inc. All Rights Reserved.

#### The CIFS Service: smb/server

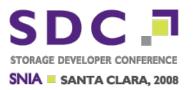

smbd(1M) is managed as an SMF network service

```
svcadm enable -r smb/server
svcadm disable smb/server
svcadm refresh smb/server
svcs -d smb/server
```

| STATE  | STIME FN | MRI                                             |
|--------|----------|-------------------------------------------------|
| online | Mar_06   | <pre>svc:/milestone/network:default</pre>       |
| online | Mar_06   | <pre>svc:/system/filesystem/local:default</pre> |
| online | Mar_06   | <pre>svc:/system/idmap:default</pre>            |

## smbadm(1M)

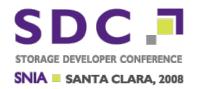

Join a domain or workgroup

```
smbadm join -u username domain
smbadm join -w workgroup
smbadm list
```

SMB local group management

```
smbadm add-member -m member [[-m member] ...] group
smbadm create [-d description] group
smbadm delete group
smbadm get [[-p property] ...] group
smbadm remove-member -m member [[-m member] ...] group
smbadm rename group new-group
smbadm set -p property=value [[-p property=value] ...] group
smbadm show [-m] [-p] [group]
```

## sharectl(1M)

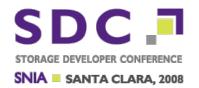

# ☐ Get/Set CIFS Service Properties sharectl get smb

```
system comment=
    max workers=64
     netbios_scope=
     lmauth level=4
    keep alive=5400
    wins server 1=192.168.1.7
    wins server 2=
    wins exclude=
     signing_enabled=false
     signing required=false
     restrict anonymous=false
    pdc=
     ads site=
     ddns enable=false
     autohome map=/etc
sharectl set -p cproperty name>=cproperty value> smb
sharectl set -p wins server 1=192.168.1.7 smb
```

## sharemgr(1M)

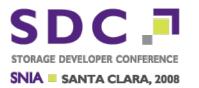

#### Share management for NFS and CIFS

```
sharemgr create homegroup
sharemgr add-share -s /export/home -r home homegroup
sharemgr show -vp homegroup
homegroup nfs=() smb=()
/export/home
home=/export/home
```

## zfs(1M)

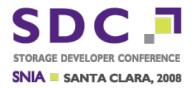

- Sharing using zfs sharesmb
  - zfs(1M) also supports sharenfs and shareiscsi
- zfs set sharesmb=on homes

```
sharemgr show -vp zfs
zfs nfs=()
    homes smb=()
    data_homes=/data/homes
    data_homes_user01=/data/homes/user01
```

zfs set sharesmb=name=homes data/homes

```
sharemgr show -vp zfs
zfs nfs=()
   data/homes smb=()
    homes=/data/homes
   homes_user01=data//homes/user01
```

## pam\_smb\_passwd (PSARC/2007/544)

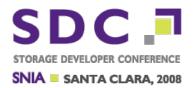

- Enhances PAM password management to include Windows style passwords
- Required for standalone mode and/or local authentication
- Manually add line to /etc/pam.conf

```
other password required pam_smb_passwd.so.1 nowarn
```

Hashed passwords stored in /var/smb/smbpasswd

```
passwd newuser
New Password: ******
Re-enter new Password: ******

cat /var/smb/smbpasswd
newuser:1001::9A05AF0B1AEECAD48C1760BC6A211F25
```

newiser: 1001::9A05AF0B1AEECAD48C1760BC6A211F25

Individual users can be enabled or disabled

```
smbadm disable-user username
smbadm enable-user username
smbadm disable-user root

cat /var/smb/smbpasswd
root:0:*DIS*:*DIS*
```

Storage Developer Conference 2008 © 2008 Sun Microsystems, Inc. All Rights Reserved.

## **Kerberos Configuration**

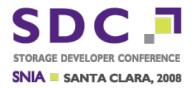

Example /etc/krb5/krb5.conf

```
[libdefaults]
    default_realm = ADS.DOMAIN.COM

[realms]
    ADS.DOMAIN.COM = {
        kdc = server.ads.domain.com
        kpasswd_server = server.ads.domain.com
        passwd_protocol = SET_CHANGE
    }

[domain_realm]
    server.ads.domain.com = ADS.DOMAIN.COM
```

## **Joining a Domain**

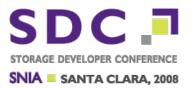

- Ensure that the domain controller and Solaris system clocks are synchronized (Kerberos requirement)
- Configure /etc/resolv.conf and /etc/krb5/krb5.conf
- Start the CIFS Service

svcadm enable -r smb/server

- Join the domain
  - Domain-user must have appropriate access rights to join a domain

smbadm join -u domain-user domain-name

## Joining a Workgroup

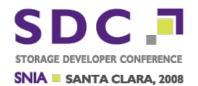

Start the CIFS Service

svcadm enable -r smb/server

Join the workgroup

smbadm join -w workgroup-name

- Add pam\_smb\_passwd.so.1 to /etc/pam.conf
- Set passwords for local users to be used with CIFS

passwd username

## **Troubleshooting**

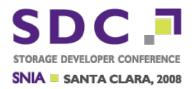

- OpenSolaris CIFS Project
  - http://www.opensolaris.org/os/project/cifs-server
  - http://opensolaris.org/os/project/cifs-server/docs/
    - ☐ Getting Started Guide
    - Administration Guide
    - □ Troubleshooting Guide
- cifs-chkcfg
  - http://opensolaris.org/os/project/cifs-server/files/cifs-chkcfg
- Bugster Categories
  - solaris->kernel->cifs
    - □ smbsrv kernel module or CIFS protocol
  - solaris->utility->cifs
    - □ CIFS utilities, libraries, NDR RPC

## **Diagnostic Information**

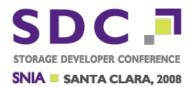

- Use cifs-chkcfg
- Diagnostic information to gather
  - Use cifs-gendiag
    - http://opensolaris.org/os/project/cifs-server/files/cifs-gendiag
    - □ sharemgr show -vp
    - □ sharectl get smb
    - □ smbadm list
    - □ zfs get all
    - □ /etc/krb5/krb5.conf
    - □ /etc/pam.conf
    - □ /etc/resolv.conf
  - Network captures (wireshark, netmon)
  - Dtrace output
  - Environment (uname -a, Client OS, version and service packs)

#### **SMB DTrace**

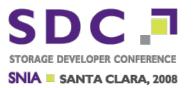

- SMB DTrace Provider Coming Soon
  - Provider probes already in place
- Example dtrace scripts: usr/src/cmd/smbsrv/dtrace
- msrpc.d:

```
entry MO 03 ... rpc vers
                                                      05
                                  put 1@0
                                  put 1@1
                                                      00
entry MO 03 ... rpc vers minor
                                  put 1@2
entry MO 03
                                                      0c
           ... ptype
                                  put 1@3
                                                      03
entry MO 03 ... pfc flags
entry MO 04 .... intg char rep
                                  put 1@4
                                                 16
                                                      10
                 float rep
                                  put 1@5
                                                      00
entry MO 04 ....
                                  put 1@6
                                                      00
entry MO 04 ....
                 spare[0]
                                                      00}
                                  put 1@7
entry MO 04 .... spare[1]
                                                 68
                                                      44 00}
entry MO 03
            ... frag_length
                                  put 2@8
            ... auth length
                                                      00 00}
entry MO 03
                                   put 2@10
                                                         00 00 00}
entry MO 03
            ... call id
                                   put 4@12
                                                      01
                                             =
                                                     b8
entry MO 02 .. max xmit frag
                                   put 2@16
                                             = 4280
                                                         10
                                                     b8 10
entry MO 02 .. max recv frag
                                  put 2@18
                                             = 4280
                                             = 1192620711
                                                           {a7
entry MO 02 .. assoc group id
                                  put 4@20
                                                               f2 15 47}
```

## CIFS MDB (debugger) DCMDs

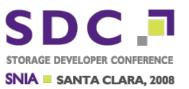

::smblist

::smbsrv

::smbvfs

::smbnode

::smbsess

::smbreq

::smblock

::smbuser

::smbtree

::smbodir

::smbofile

::smbstats

::smbace

::smbacl

□ ::smbsid

::smbsd

::smbfssd

Each DCMD supports a subset of the following options

-s Display the list of servers

-m Display the list of vfs structures

-e Display the list of sessions

-r Display the list of requests

-u Display the list of users

-t Display the list of trees

-f Display the list of ofiles

-d Display the list of odirs

-v Verbose display

### **Smbsrv Kernel Module Structure**

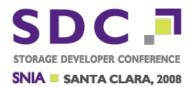

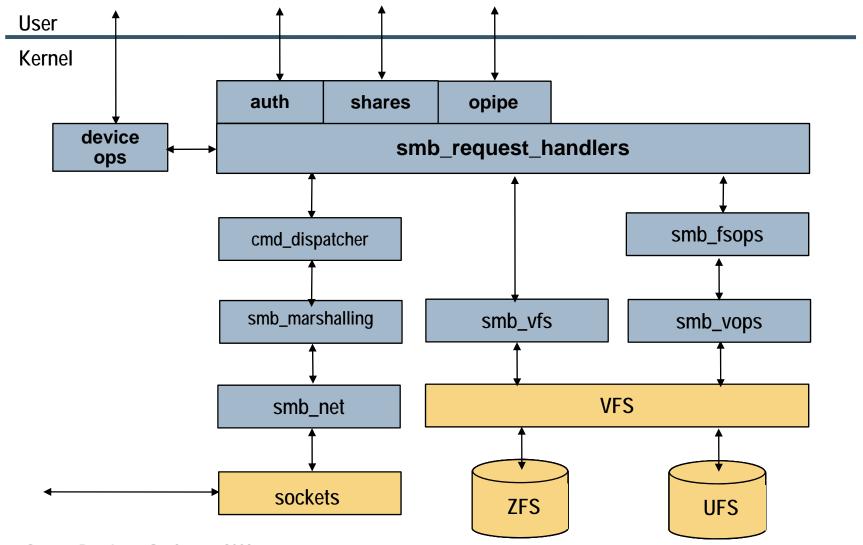

## **SMBSRV Object Relationships**

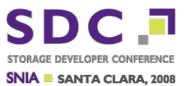

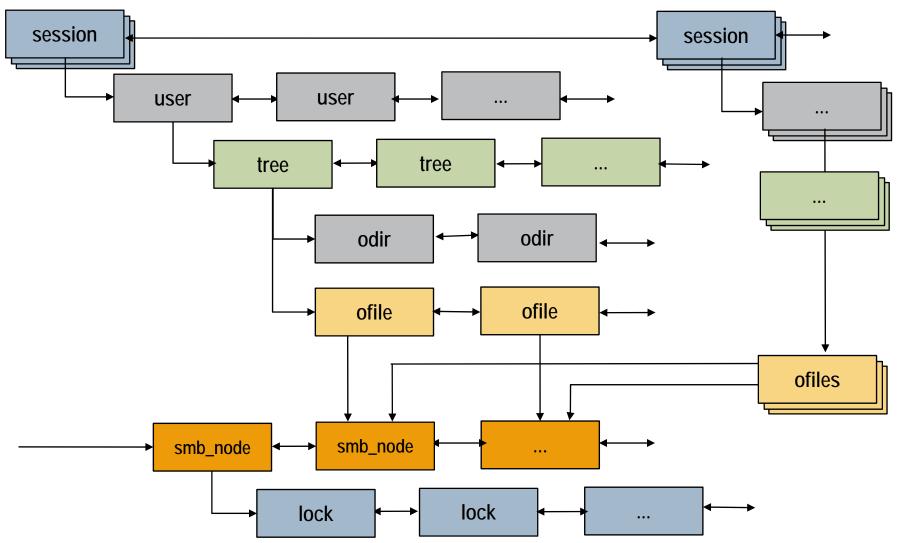

## ::smblist

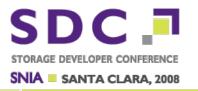

#### Display the object hierarchy

| ERVER Z      | ONE STAT | E        |                 |                          | USERS    | TREES | FILES    |
|--------------|----------|----------|-----------------|--------------------------|----------|-------|----------|
| 003ad82bc0 0 | RUNN     | ING      | CD41.0406/21367 | WW. vo. con vicen        | 1        | 2     | 0        |
| SESSION      | CLIENT_  | IP_ADDR  | LOCAL           | IP_ADDR                  |          |       |          |
| 3003fb6d528  | 172,20,  | 24.98    | 172,20          | 25,232                   |          |       |          |
| USER         | UID      | ACCOUNT  | 1508,035116     | 16.000.000.0000.0000.000 |          |       |          |
| 300354d1e00  | 2        | CIFSBRM' | \jose           |                          | 36       |       |          |
| TREE         | TID      |          |                 | RESOURC                  | Ε        |       |          |
| 300354cf968  | 2        | ipc\$    | 2500000         | ipc\$                    |          |       |          |
| 300354cf310  | 1        | jose     |                 | /export                  | /home/jo | se    |          |
| SMB_VFS      | REFONT   | VFS      |                 | VNODE                    |          | ROOT  |          |
| 3003b9aff88  | 490      | 3002€    | 68eae8          | 3003c6                   | 03d00    | /exp  | ort/home |

## ::smblist options

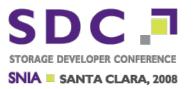

- ::smblist -eu
  - Dispay sessions and users (server omitted)

| l2]> ::smblist<br>E <b>SSION</b>          | CLIENT  | _IP_ADDR | LOCAL_IP_ADDR |
|-------------------------------------------|---------|----------|---------------|
| 3003fb6d528                               | 172,20. | .24.98   | 172,20,25,232 |
| 3003fb6d528<br><b>USER</b><br>300354d1e00 | UID     | ACCOUNT  | V.            |
| 300354d1e00                               | 2       | CIFSBRM\ | .jose         |

- ::smblist -et
  - Dispay sessions and trees (server and user omitted)

| [12]> ::smblist | -et     |          |                   |  |
|-----------------|---------|----------|-------------------|--|
| SESSION         | CLIENT, | _IP_ADDR | LOCAL_IP_ADDR     |  |
| 3003fb6d528     | 172,20. | .24.98   | 172,20,25,232     |  |
| TREE            | TID     | SHARE N  | AME RESOURCE      |  |
| 300354cf968     | 2       | ipc\$    | ipc\$             |  |
| 300354cf310     | 1       | jose     | /export/home/jose |  |

#### ::smblist -etv

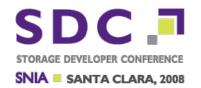

-v provides verbose output

[12]> ::smblist -etv SHB session information (3003fb6d528): Client IP address: 172,20,24,98

Local IP Address: 172,20,25,232 Session KID: 2 Workstation Name:

Session state: 4 (NEGOTIATED)

Number of Users: 1 Number of Trees: 2 Number of Files: 0 Number of Shares: 0

Number of active Transact.: 0

#### SMB tree information (300354cf968);

TID: 0002

State: 0 (CONNECTED)
Share name: ipc\$
Resource: ipc\$
Umask: 0000
Access: 0002
Flags: 00000000
SMB Node: 0
Reference Count: 0

#### SMB tree information (300354cf310):

TID: 0001

State: 0 (CONNECTED)
Share name: jose

Resource: /export/home/jose

Umask: 0000 Access: 0002 Flags: 0000001c SMB Node: 300354cb5b8 Reference Count: 0

[12]> [

#### Where To Get More Information

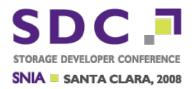

- OpenSolaris CIFS Project Page
  - http://www.opensolaris.org/os/project/cifs-server
  - http://opensolaris.org/os/project/cifs-server/docs/
    - □ Getting Started Guide
    - Administration Guide
    - Troubleshooting Guide
- Email discussion lists
  - http://www.opensolaris.org/os/project/cifs-server/mailing-lists/
  - cifs-discuss@opensolaris.org
- Related Projects
  - http://www.opensolaris.org/os/community/zfs/
  - http://opensolaris.org/os/project/winchester/
  - http://opensolaris.org/os/project/smbfs

### **CIFS Related PSARC Cases**

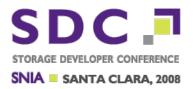

- PSARC/2006/715 CIFS Service
  - 2000/007 CIFS Locking and File Sharing
  - 2006/315 Winchester
  - 2007/064 Unified POSIX and Windows Credentials for Solaris
  - 2007/139 Kernel Crypto support for MD4
  - 2007/149 UTF-8 Text Preparation
  - 2007/173 kiconv
  - 2007/177 SMF Sensitive Property Storage
  - 2007/218 VOP Caller Context
  - 2007/227 VFS Feature Registration and ACL-on-Create
  - 2007/244 ZFS Case-Insensitive Support
  - 2007/268 CIFS share reservations
  - 2007/280 CIFS Support for sharemgr
  - 2007/281 NFS share properties for Montana compatibility

# CIFS Related PSARC Cases (cont)

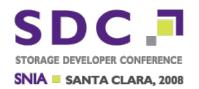

- 2007/315 Extensible Attribute Interfaces
- 2007/394 ls(1) '-/' and '-%' options for system attributes
- 2007/403 Modified Access Checks for CIFS
- 2007/410 Add system attribute to chmod
- 2007/432 CIFS system attributes support for cp(1), pack(1), unpack(1), compress(1) and uncompress(1)
- 2007/440 nbmand changes for CIFS Service
- 2007/444 Rescind SETTABLE Attribute
- 2007/458 User land UTF-8 text preparation functions
- 2007/459 CIFS system attributes support for cpio, pax and tar
- 2007/544 pam\_smb\_passwd
- 2007/546 Update utilities to match CIFS system attributes changes
- 2007/560 ZFS sharesmb property

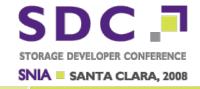

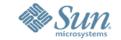

# Native OpenSolaris CIFS Service

Alan Wright
Sun Microsystems, Inc.
cifs-discuss@opensolaris.org